**Программные Средства Обработки Информации**

### *Лекция № 2*

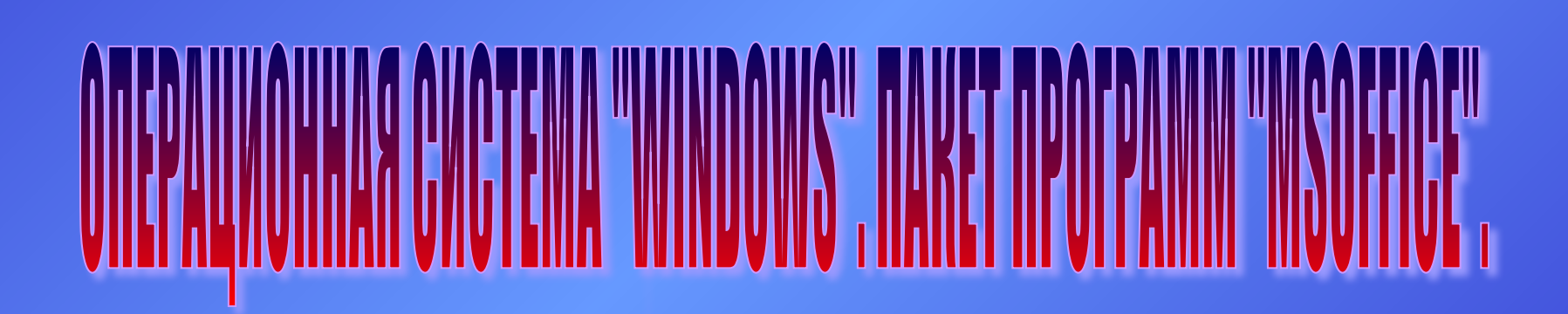

## **1. ИСТОРИЯ ОС WINDOWS**

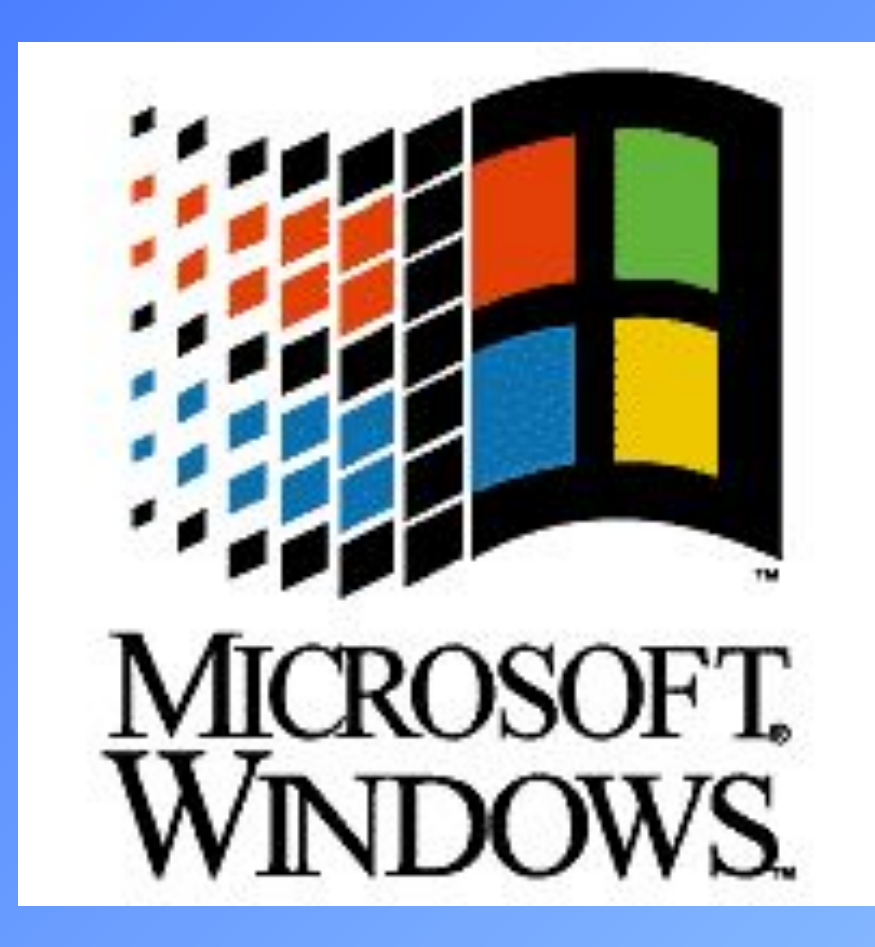

## **Windows**

#### *История выпусков версий Windows*

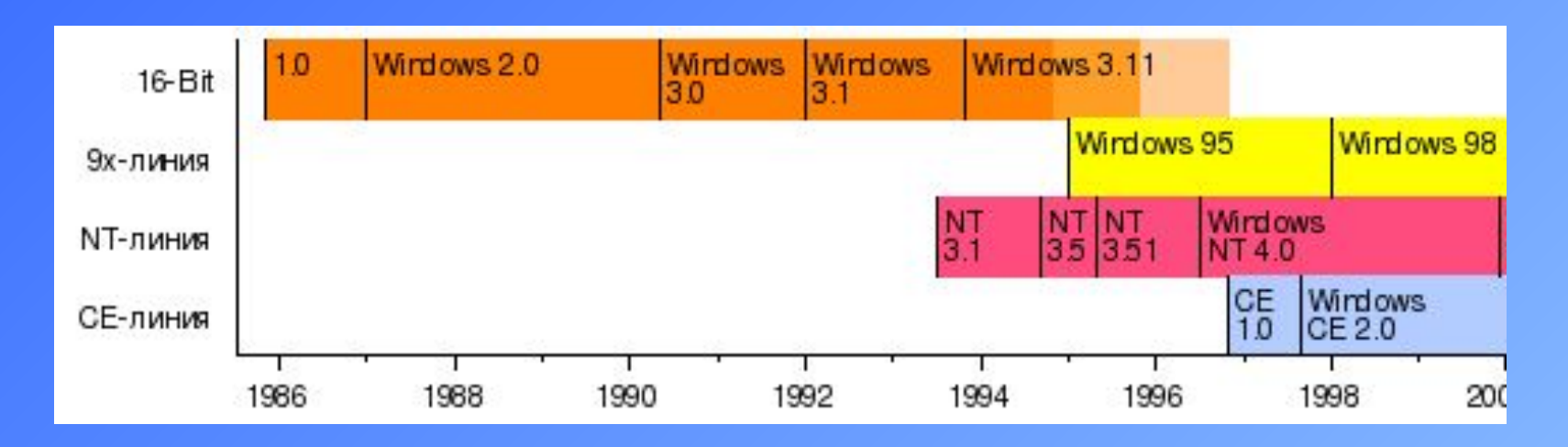

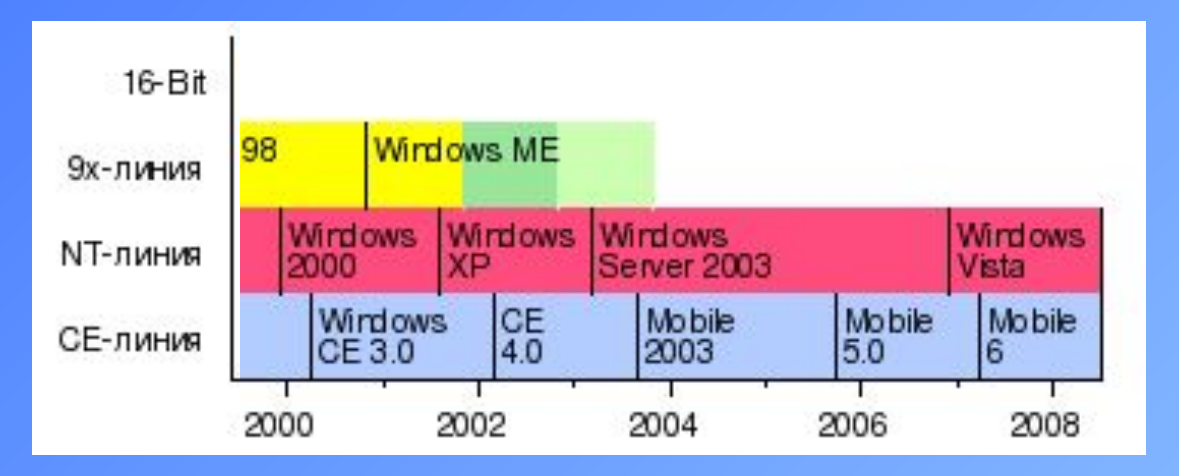

### **Windows**

*История выпусков версий Windows*

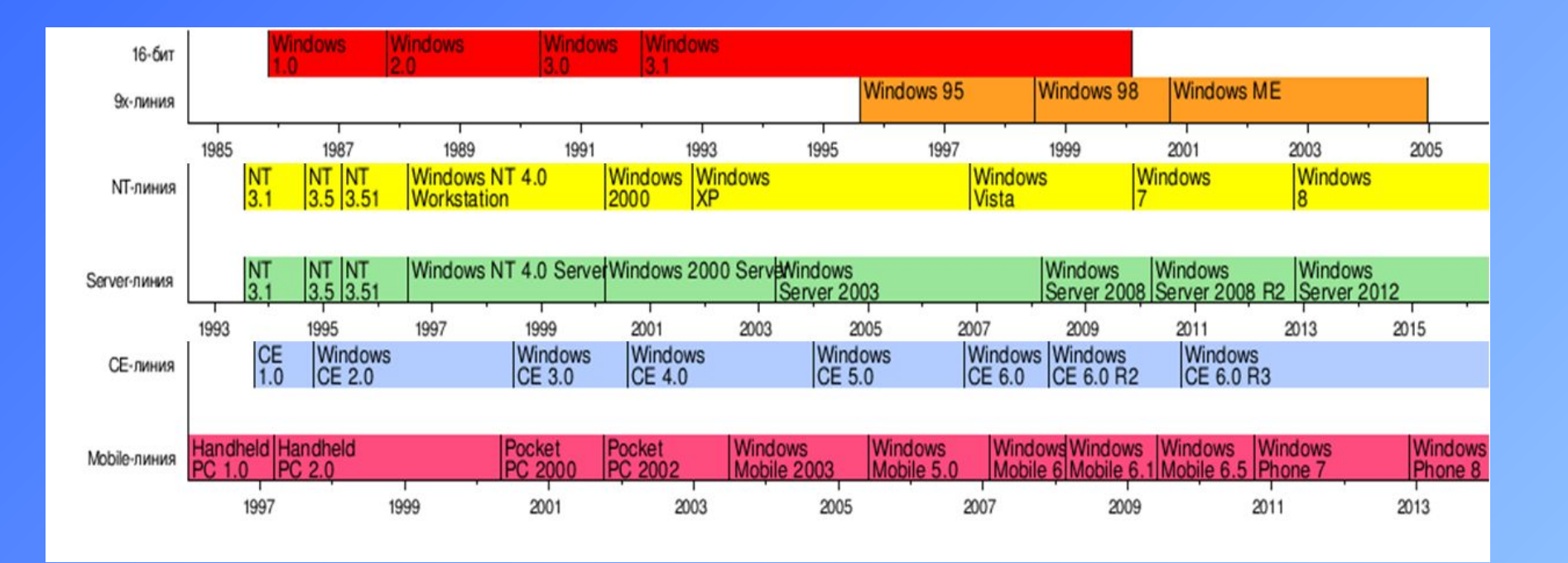

## **Windows**

#### *История выпусков версий Windows*

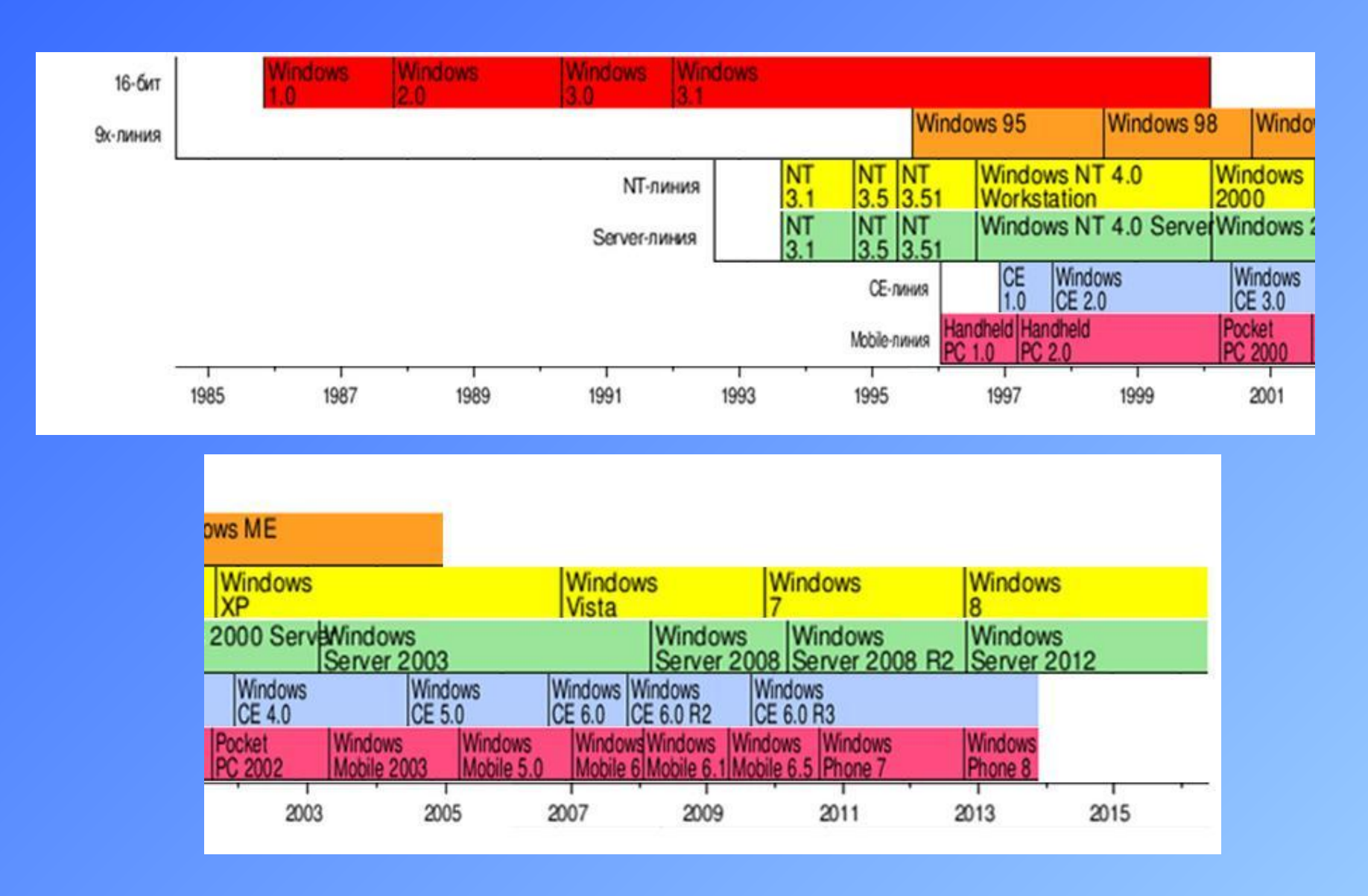

#### 16-bit

#### *Windows 1.0 (1985) Графическая оболочка для MSDOS*

**Появление окна. Окна на экране не перекрывались, но имели кнопки масштабирования, перемещались мышью. Не было «рабочего стола».**

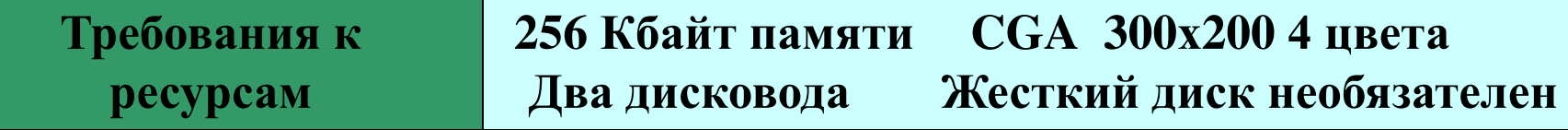

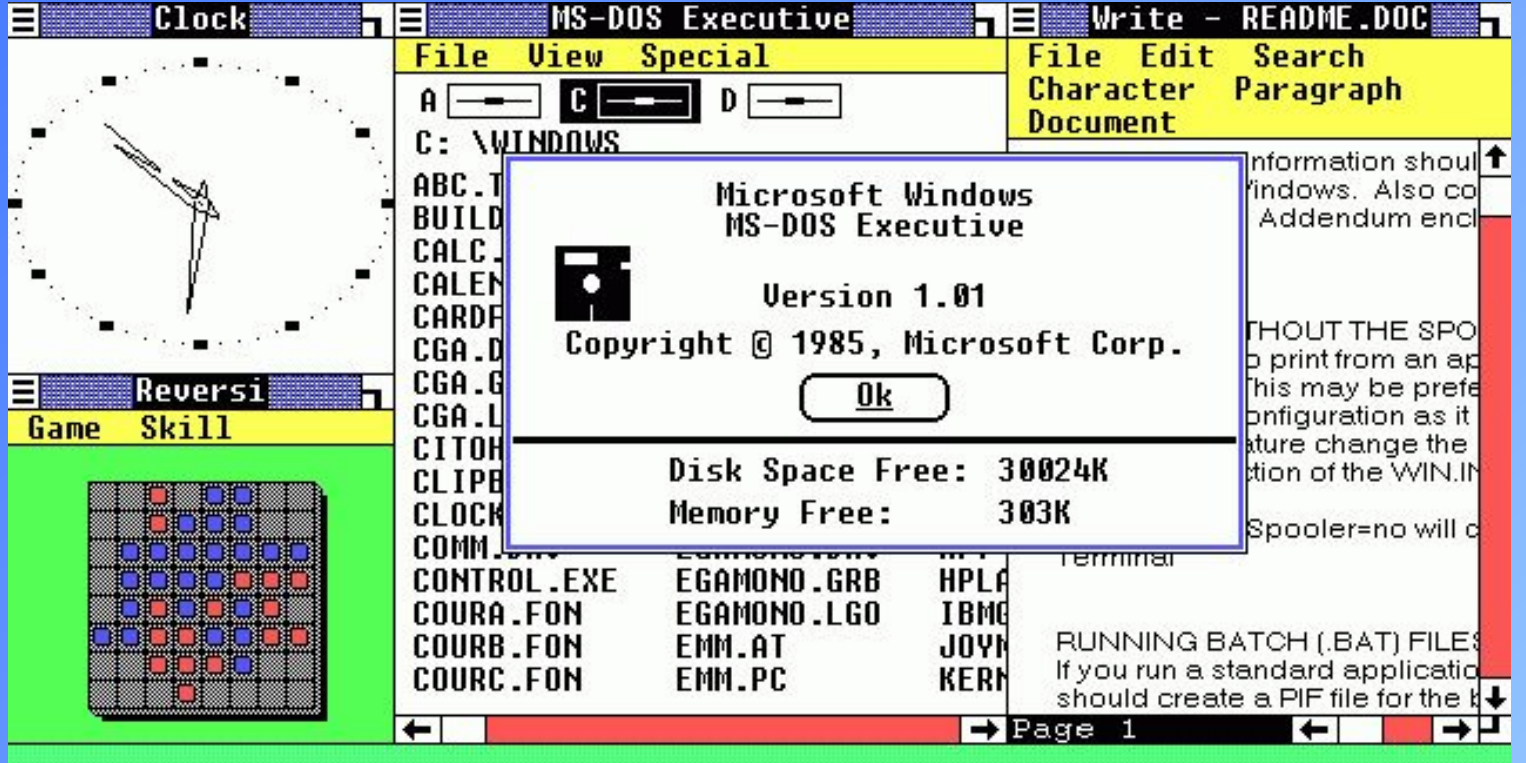

#### **Windows 2.0 (1987)**

- реализована система перекрывающихся окон (в Windows 1.x была мoзаичная система). Появились кнопки минимизации и максимизации
- улучшена поддержка процессора 286 корпорации Intel (увеличена скорость работы)
- реализовано использование защищенного режима процессора

#### **Windows 3.11 for Workgroup (1992)**

 **полная поддержка мультимедиа и работа в локальной сети**

 **исчез барьер в 640 кбайт, и компьютер смог использовать всю установленную на нем оперативную память**

 **полноценный графический интерфейс**

 **отличалась своей редкостной неустойчивостью, частыми «зависаниями» и большим количеством ошибок**

 **получила широкое распространение**

#### *Win9x*

#### *Windows 95 (1995)* (кодовое имя **Chicago**)

Гибридная 16-разрядная / 32-разрядная графическая ОС Это первая система семейства Windows, внешне похожая на нынешние

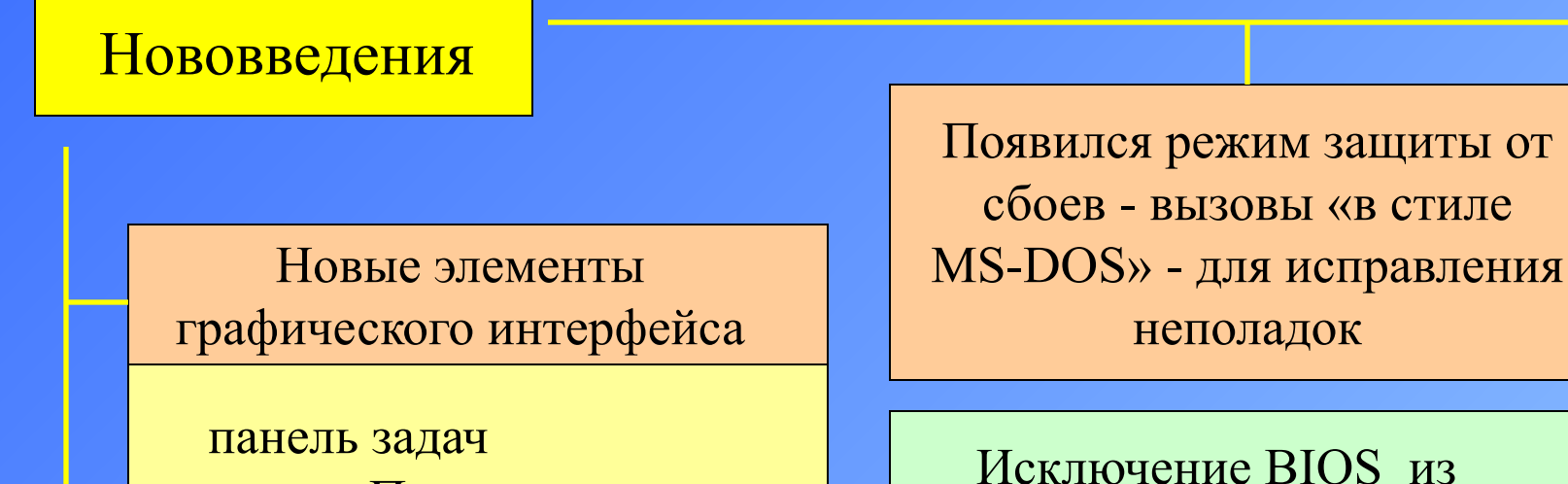

меню «Пуск» рабочий стол со значками Исключение BIOS из управления жёсткими

дисками

система «plug and play» автоматически устанавливает драйвера устройств

поддержка 256-символьных имен файлов

#### *Win9x*

#### *Windows 98 (1998) (кодовое имя Memphis)*

**Windows 98 Second Edition** (**Windows 98 SE**) была выпущена 5 мая 1999 года. Обновлённая версия включает множество исправлений. По сути, данная операционная система — это обновлённая версия Windows 95

#### *Windows Me*

- продолжение серии обновлений Windows 95
- в стандартной конфигурации системы отсутствует реальный режим MSDOS
- многопользовательская система

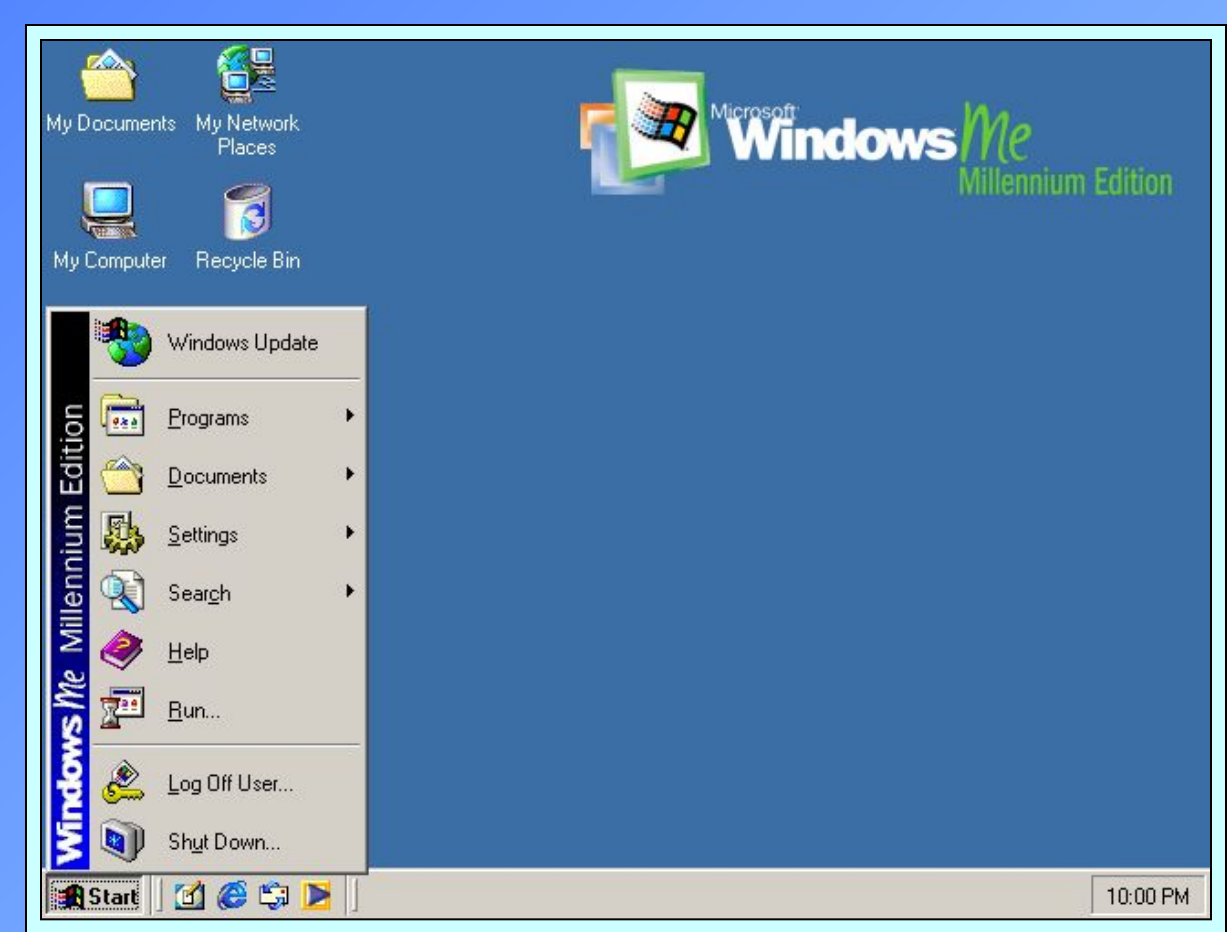

#### *WinCE*

#### **Windows CE**

**Windows CE** (она же **WinCE**) — это вариант ОС Microsoft Windows для наладонных компьютеров (КПК), мобильных телефонов и встраиваемых систем. Windows CE не является «урезанной» версией Windows для настольных ПК и основана на совершенно другом ядре.

> Windows CE оптимизирована для устройств, имеющих минимальный объём памяти: ядро Windows CE может работать на 32 Кб памяти. С графическим интерфейсом (GWES) для работы Windows CE понадобится от 5 Мб.

Устройства часто не имеют дисковой памяти и могут быть сконструированы как «закрытые» устройства, без возможности расширения пользователем (например, ОС может быть «зашита» в ПЗУ).

#### **Полноценная 32-разрядная ОС**

Позиционировалась на рынке как надёжное решение для рабочих станций (Windows NT Workstation) и серверов (Windows NT Server)

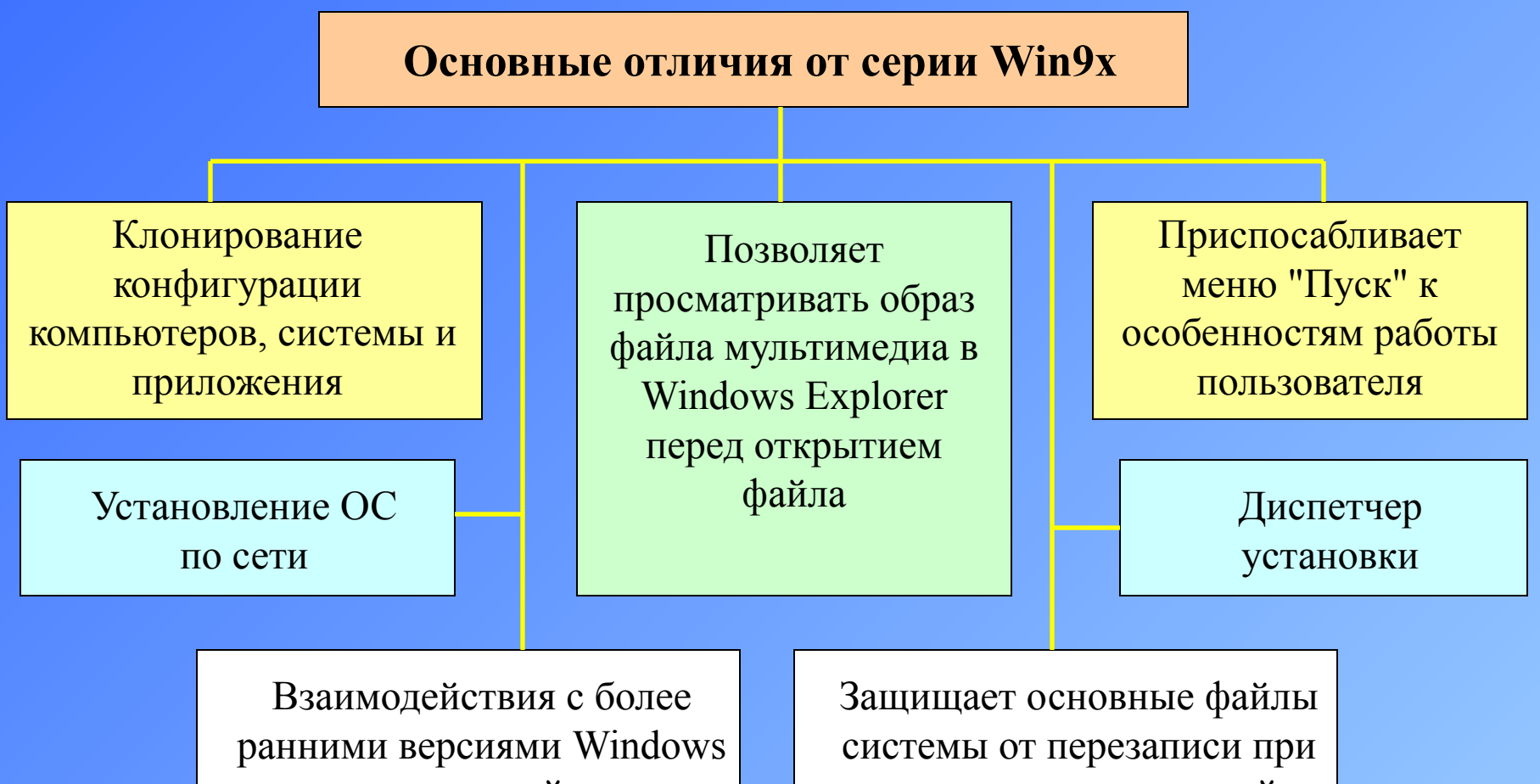

на равноправной основе

установке приложений

### Windows XP

Это OC от Microsoft, начиная с которой сделана попытка объединить две, ранее существовавшие независимо, линии W9x и NT. Она является прямым наследником Windows2000, и продолжателем линии WindowsNT.

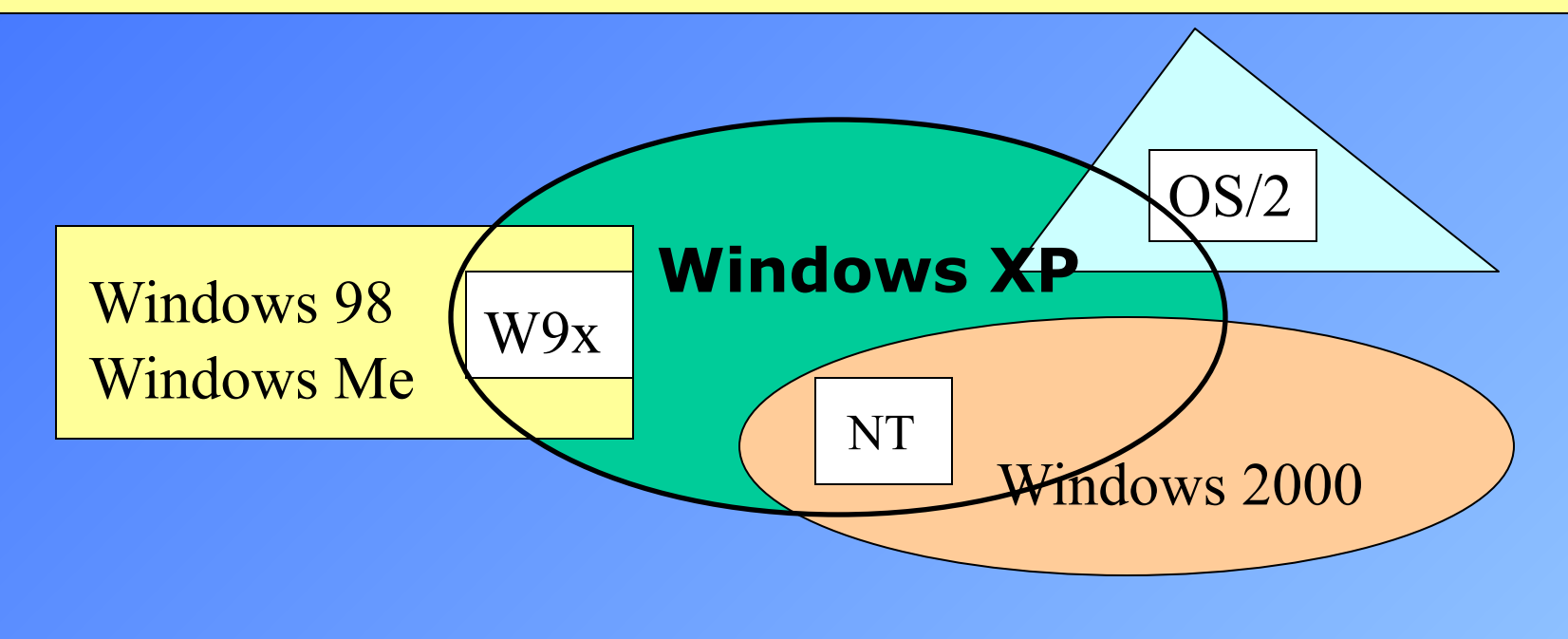

## Windows XP появился 25 октября 2001 года

### Windows Vista (2006)

#### Особенности

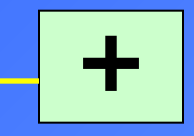

**-**

«Гибридный спящий режим», при использовании которого содержимое оперативной памяти дополнительно записывается на HDD, но и из памяти также не удаляется.

Время загрузки системы меньше чем в Windows XP

Технология «Windows ReadyBoost» - использование ёмкость внешних USB флеш-накопителей в качестве ОЗУ

Установка неподписанных драйверов запрещена

Прежде чем быть допущенным к работе, устройство должно пройти особый тест

Запрещены резидентные антивирусы

#### Windows 7 (2009)

Появился режим Windows XP Mode, позволяющий запускать старые приложения в виртуальной машине Windows XP, что обеспечивает практически полную поддержку старых приложений.

#### **Windows 7 имеет шесть редакций**

Новые функции интерфейса

Shake —новая функция, позволяющая свернуть все неактивные приложения движением мыши. Для её активации достаточно захватить заголовок окна и немного «потрясти».

Peek — Функция Aero Peek позволяет отображать уменьшенные копии окон при наведении мыши на значок панели задач

### **Фонд свободного программного обеспечения**

некоммерческая организация, основанная в октябре 1985 года Ричардом Столлманом для поддержки движения свободного программного обеспечения и, в особенности, проекта GNU.

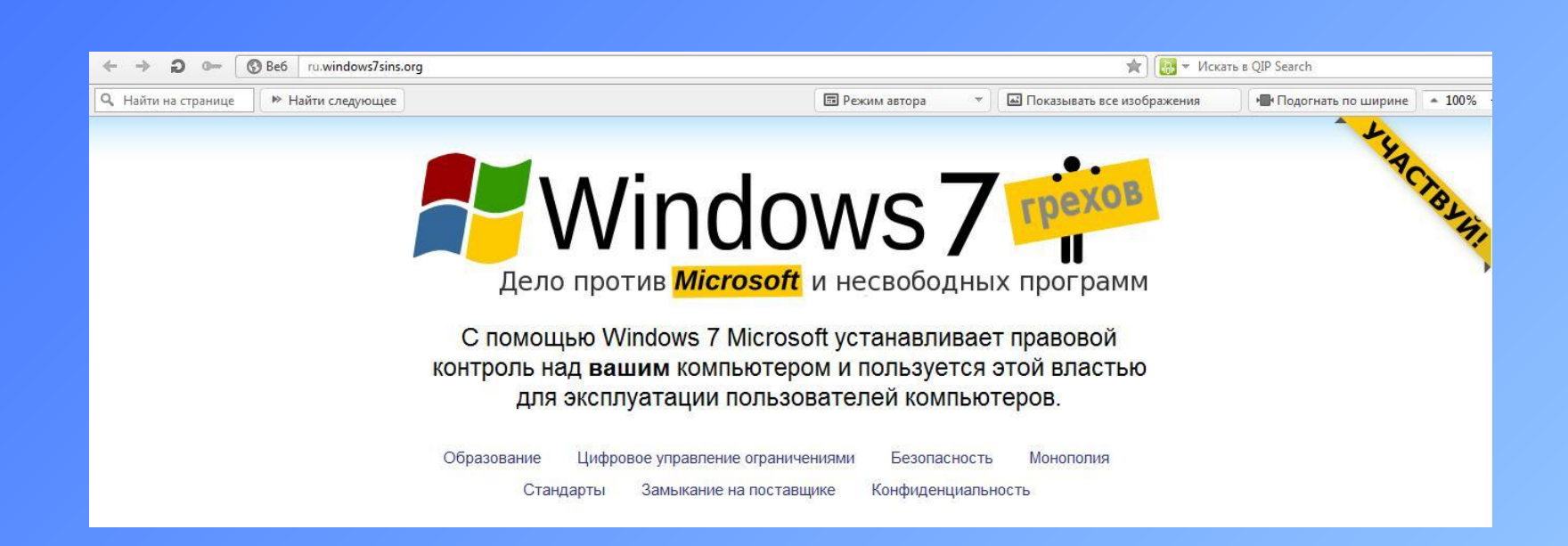

#### **Вторжение в частную жизнь.**

Microsoft пользуется программным обеспечением, наподобие "Windows Genuine Advantage" ("подлинное достоинство Windows"), чтобы отслеживать содержимое жёстких дисков пользователей. Лицензионное соглашение предупреждает, что Microsoft оставляет за собой право делать это без предупреждения.

#### **Замыкание на поставщике**

Microsoft регулярно пытается заставить своих пользователей провести обновление, прекращая поддержку старых версий Windows и Office

#### **Угроза безопасности пользователя.**

Windows имеет долгую историю уязвимостей, позволяющих вирусам распространяться, а удалённым пользователям — получать контроль над чужими компьютерами для создания сетей рассылки спама.

По данным веб-аналитики от W3Schools на январь 2013 года доля Windows 7 среди используемых в мире операционных систем для доступа к сети Интернет составила 55,2 %. По этому критерию она находится на первом месте, превзойдя в августе 2011 предыдущего лидера — Windows XP.

### Windows 8 (2012)

*Поступила в продажу 26 октября 2012*

#### Особенности

Использует новый интерфейс под названием Modern Прокрутка в Modern-интерфейсе идет горизонтально.

Вместо меню «Пуск» в интерфейсе используется «активный угол», нажатие на который вызывает стартовый экран.

Приложения в Modern-интерфейсе тесно связаны между собой, поэтому можно из приложения «Видео» отправить любое видео по интернету с помощью приложения «Почта».

После запуска на экране появляется картинка с текущим временем и датой. Для начала работы нужно нажать любую кнопку, открыв экран приветствия.

#### Первая критика

Магазин приложений Windows Store: единственный способ покупки и загрузки Metro-приложений, а также приложений для рабочего стола в Windows RT.

Негативные отзывы со стороны пользователей, обладающих компьютером без поддержки сенсорного дисплея, из-за превалирования гаджетов интерфейса Metro. Пользователи критикуют изменённый интерфейс, заставляющий тратить дополнительное время на обучение работе с новой операционной системой.

#### **Новый дизайн «синего экрана смерти» в Windows 8**

Your PC ran into a problem and needs to restart. We're just collecting some error info, and then we'll restart for you. (0% complete)

If you'll like to know more, you can exactly letter take for the wear rees, that but charges it wants

# **2. ВОЗМОЖНОСТИ И ОСОБЕННОСТИ ОС WINDOWS**

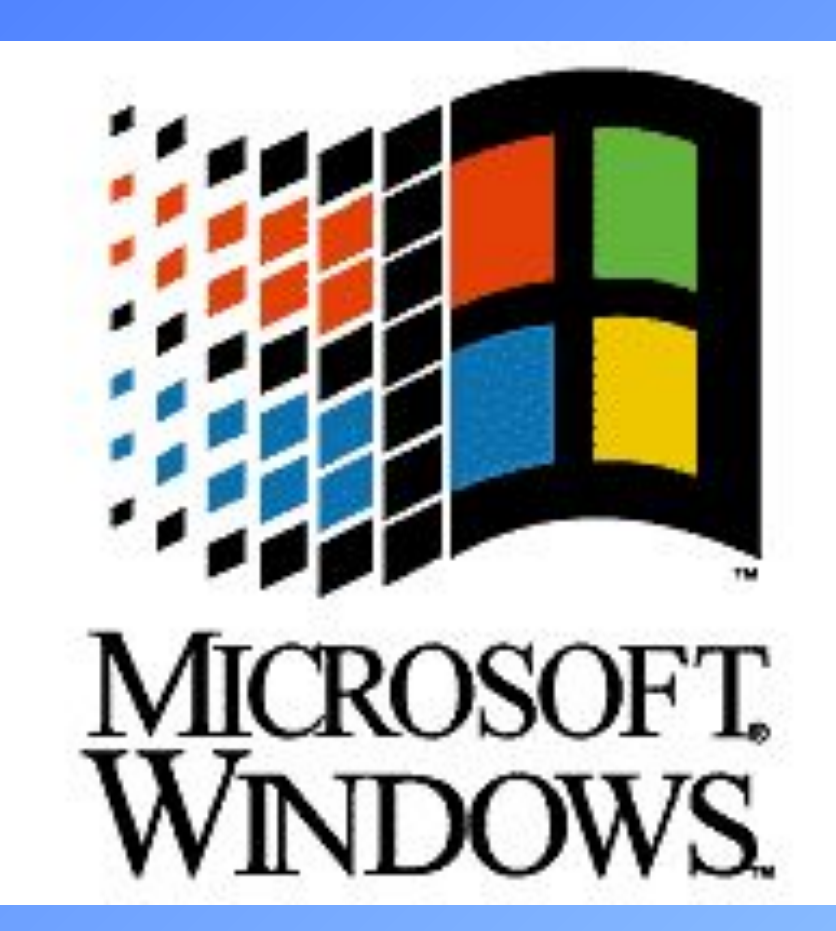

## Элементы графического пользовательского интерфейса

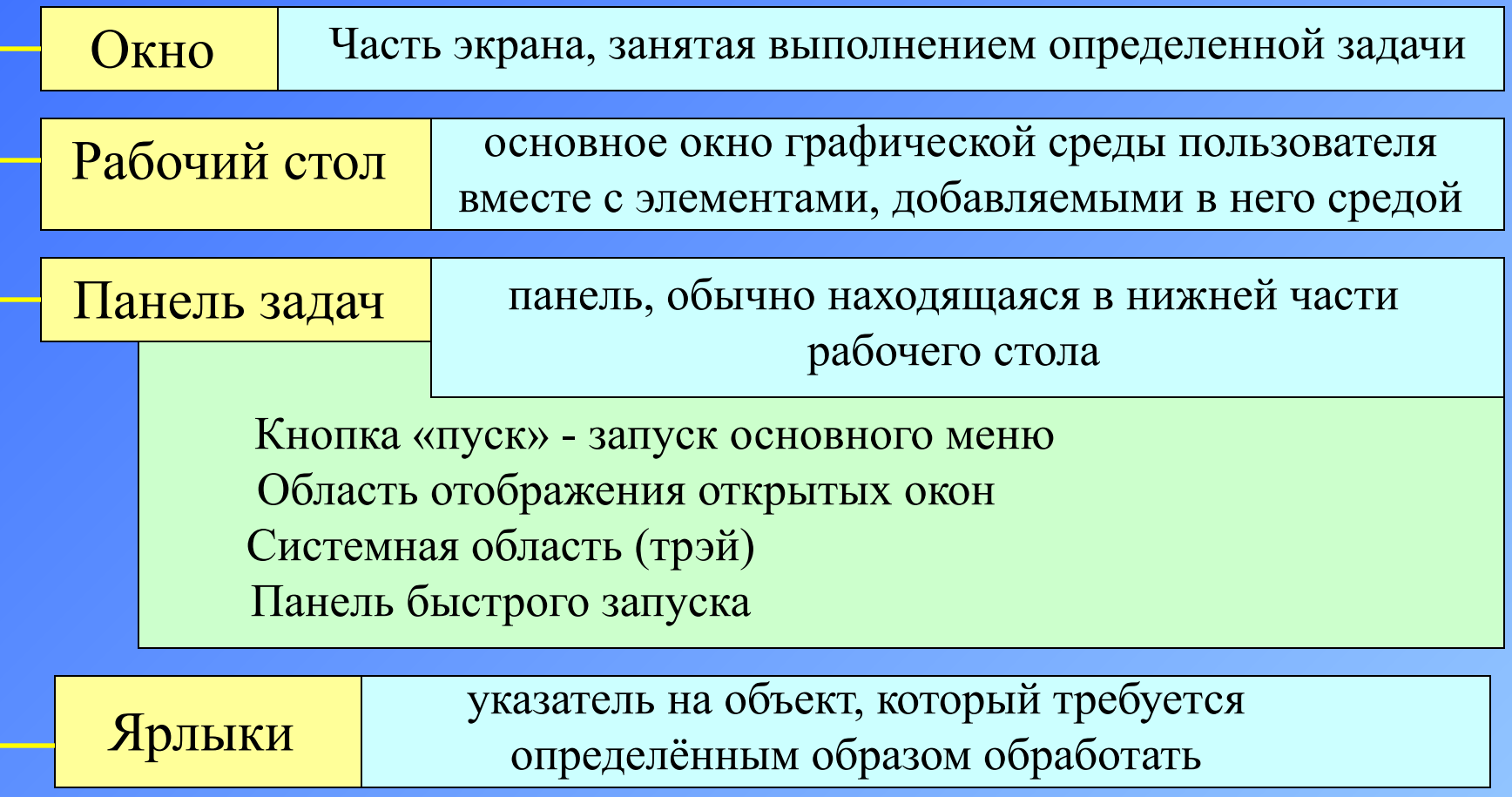

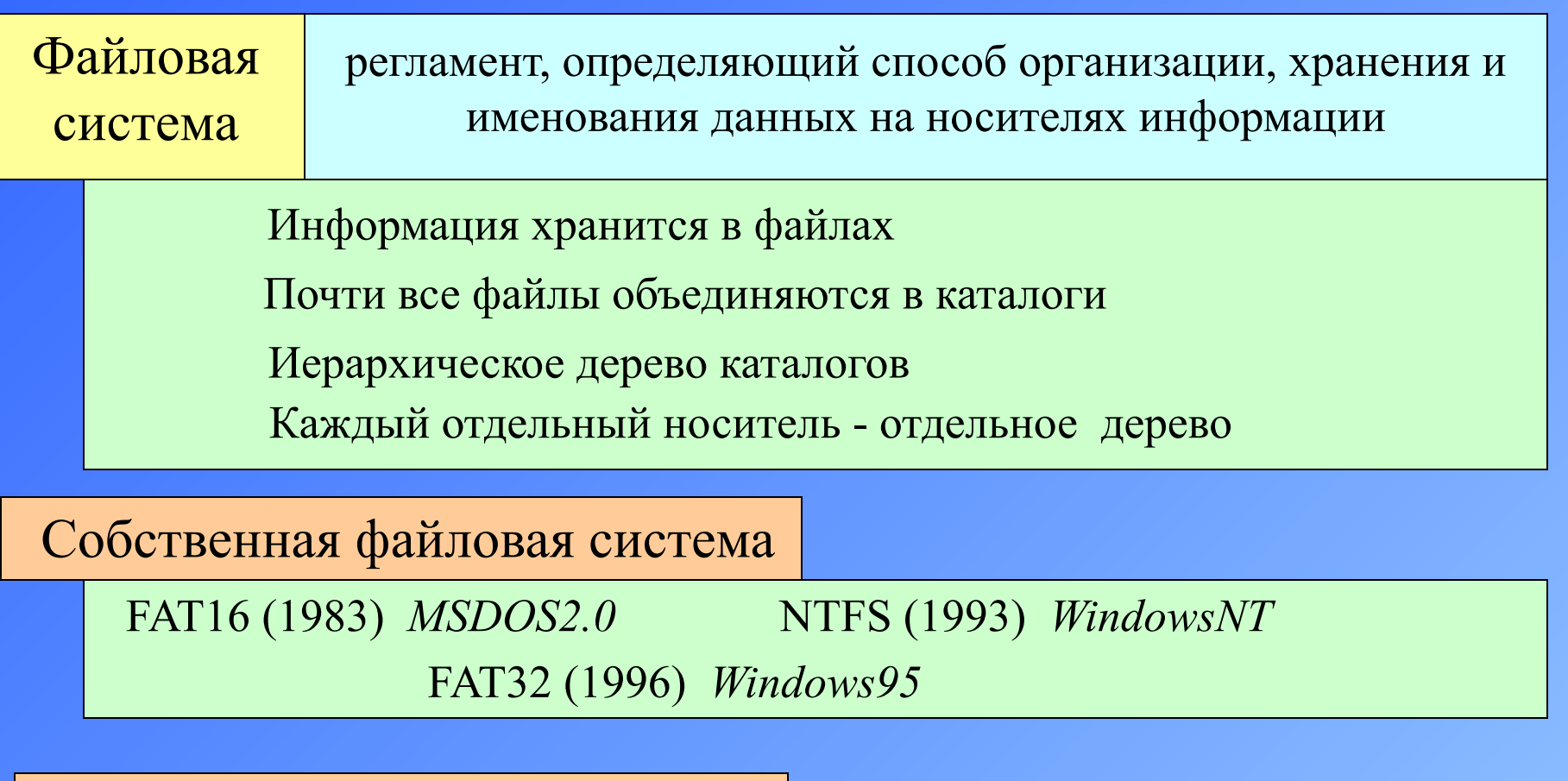

#### Ограничения

Длина имени одинакова – 255 символов Unicode, исключая Nul и знаки  $?$  \* /  $\setminus$   $\lt$  | : для NTFS. Объем файла  $2^{60}$ байт для NTFS и 2-4 Гбайта для остальных. Размер тома данных – 2ГБайта для FAT16 и 8ТБайт FAT32, а для NTFS – соответствует макс. объему файла

#### Реестр

Иерархически построенная база данных параметров и настроек операционной системы Microsoft Windows, включая 32-разрядные и 64-разрядные версии Windows, а также Windows Mobile

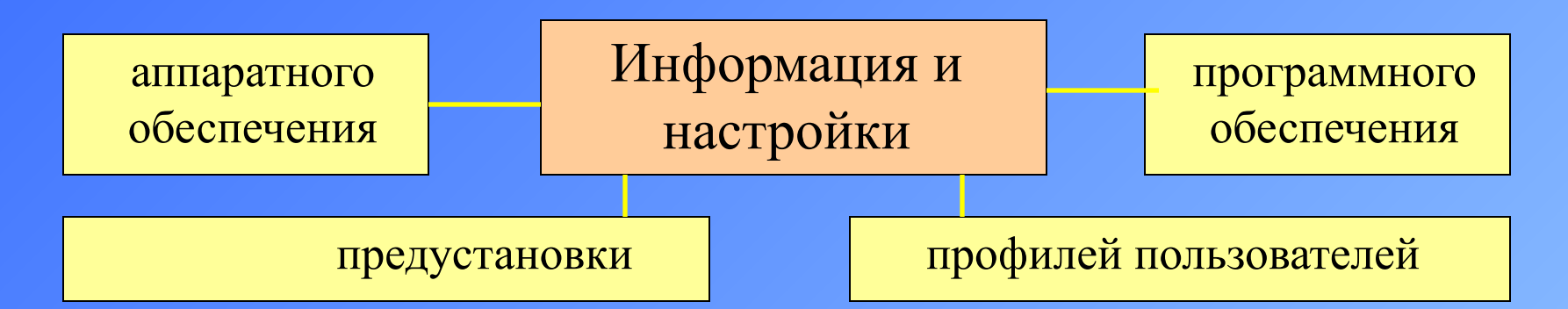

При любых изменениях в Панели управления, ассоциациях файлов, системных политиках, инсталлированном ПО, все эти изменения фиксируются в реестре.

Реестр Windows был введён для упорядочения информации, хранившейся до этого во множестве INI-файлов, которые (в Windows 3.x) использовались для хранения настроек.

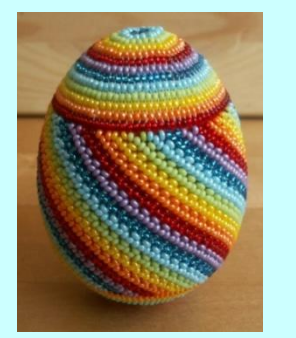

•http://artnow.ru/img/14000/14961.jpg

#### **Easter Eggs ("пасхальные яйца")** - это

интересные недокументированные вставки в компьютерных программах. Как правило, в качестве "пасхального яйца" выступает список разработчиков. Это также может быть небольшой мультфильм, просто какое-либо изменение изображения на экране

#### **Пасьянс «Солитер»** или простая игра.

#### Самостоятельная раскладка пасьянса

Начните игру Нажмите  $CTRL + Shift + F10$ В открывшемся меню нажмите Stop (Прервать) Сделайте ход.

Интересная раскладка

#### Нажмите F3. В меню наберите **–1** или **-2**

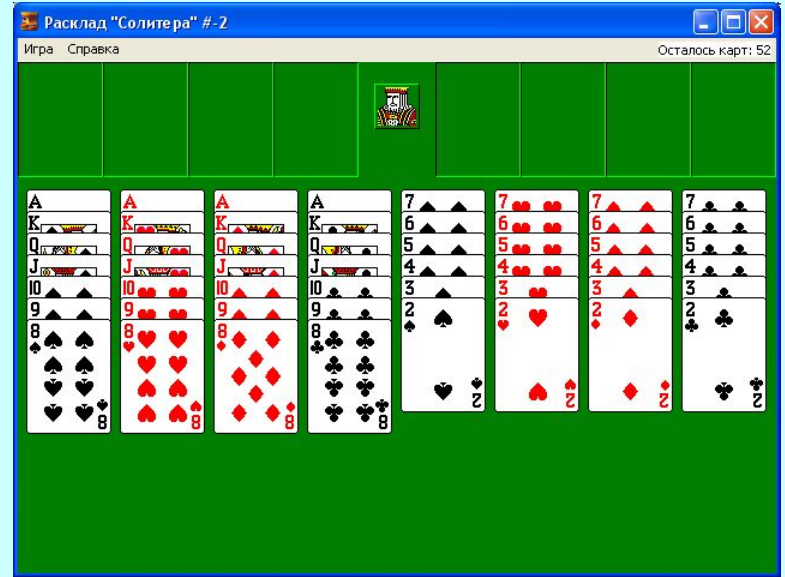

## **3. ОФИСНЫЙ ПАКЕТ MSOFFICE**

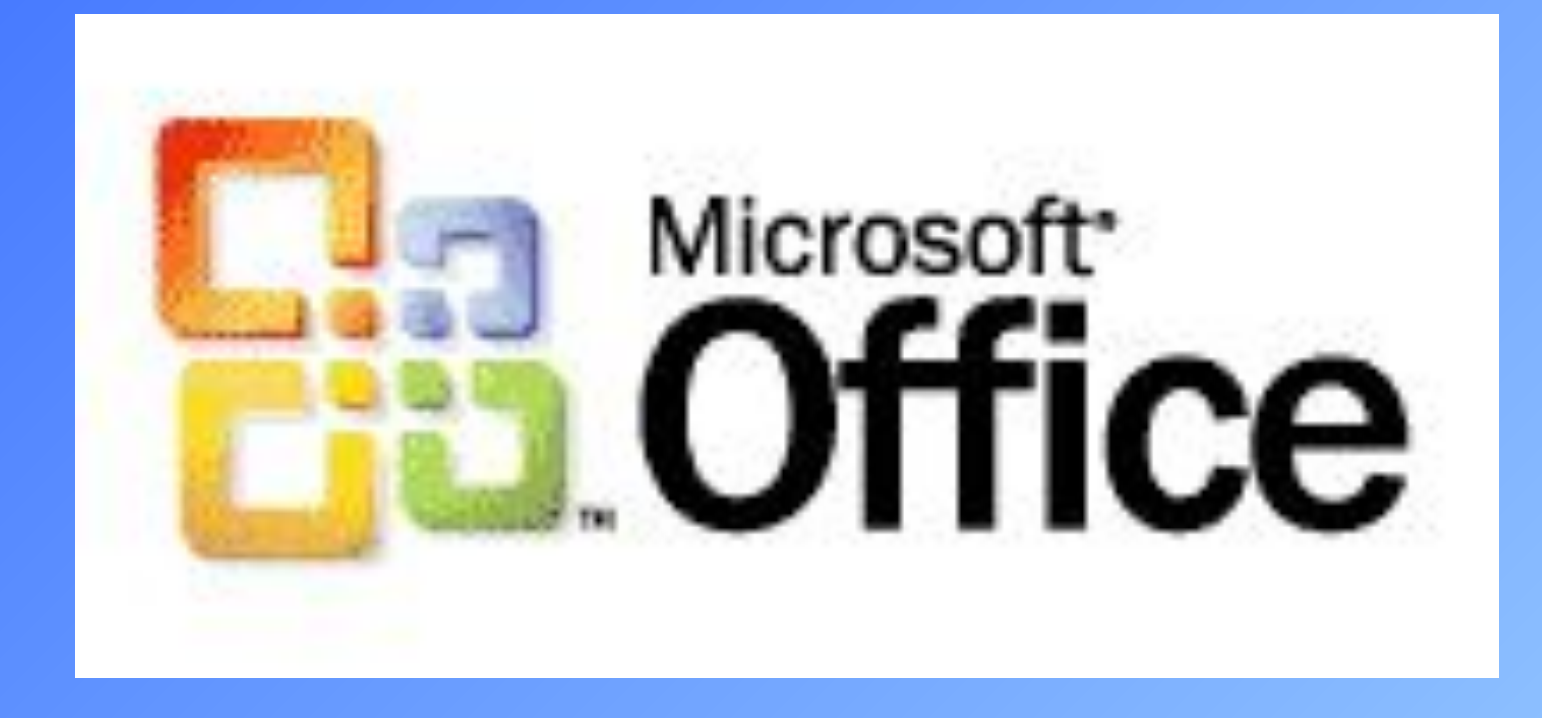

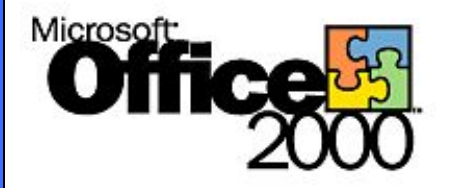

## **MS Office**

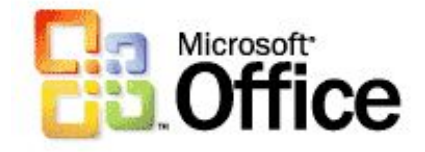

**1988 - Microsoft выпускает пакет Microsoft Office для Macintosh**

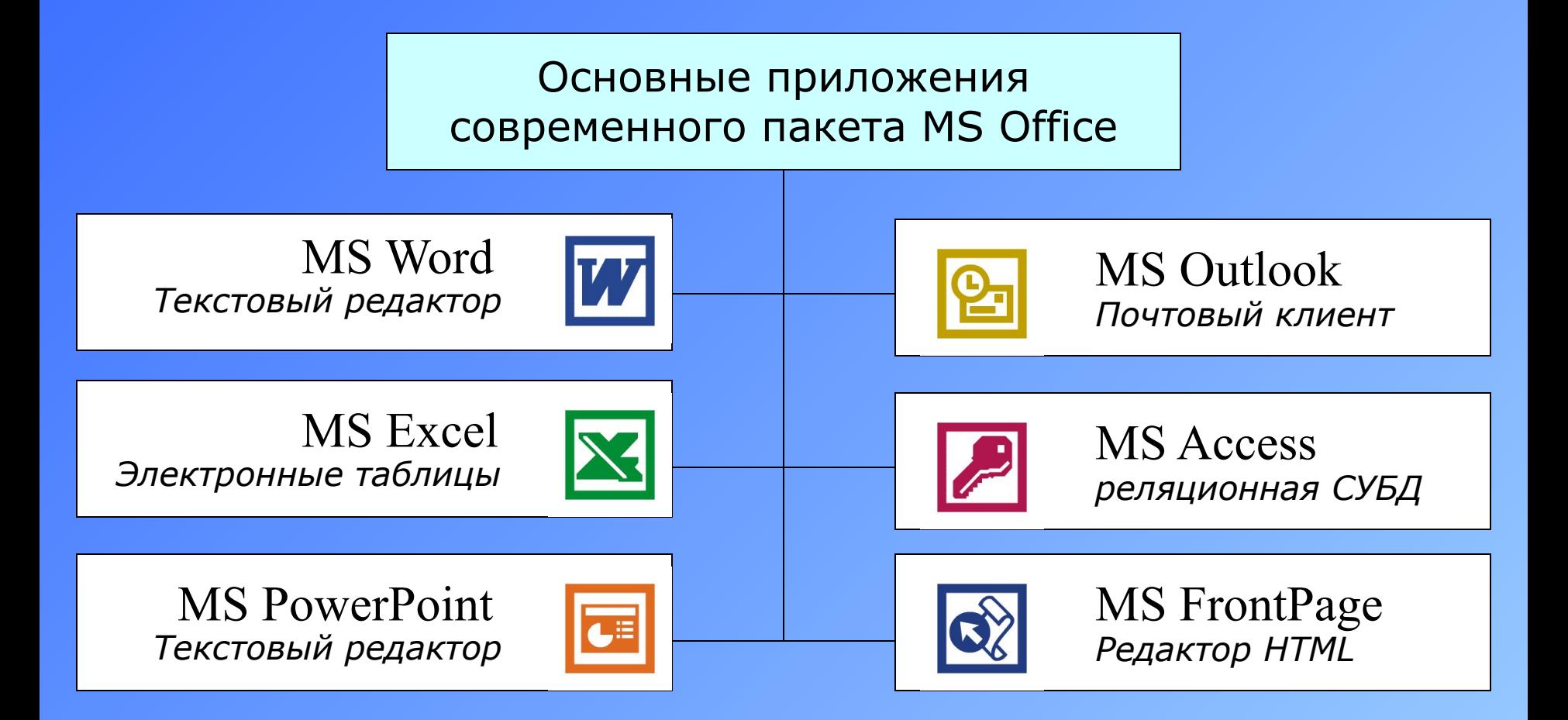

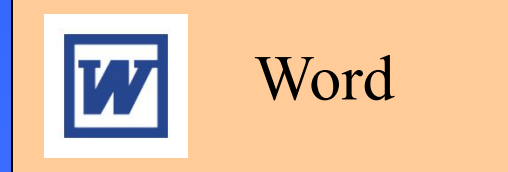

**Первый выпуск Word для MS-DOS состоялся в конце 1983 года. Был плохо принят рынком.**

**Версия для Макинтоша (1985 г.) получила широкое распространение.**

> **Word для DOS был первым текстовым процессором для IBM PC, который был способен отображать разметку текста, например, полужирный или** *курсивный* **текст в процессе редактирования.**

**Первая версия Word для Windows, выпущенная в 1989 году Версия 2.0 утвердила WinWord на позиции лидера рынка.**

**Версия под Windows, следовавшая за 2.0, была пронумерована как 6.0 для координации названия версий под разные платформы. Это была первая версия без значительных отличий в коде ядра между версиями под Windows и под Mac.**

## **Современный вид Word под Windows**

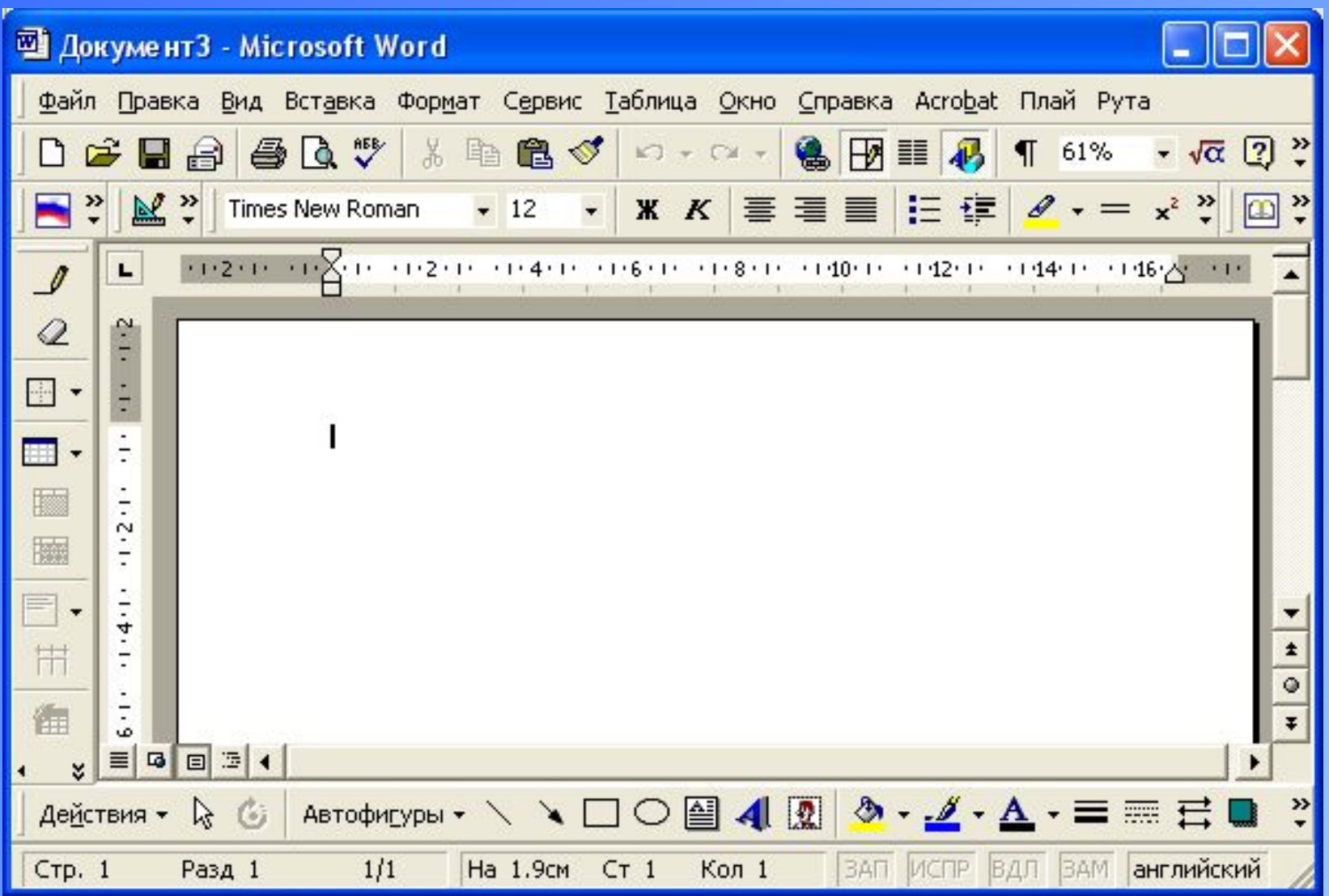

#### Word

Содержит панели различных настроек с кнопкамипиктограммами

Позволяет запускать несколько документов. Каждое в своем дочернем окне

Каждый файл представляет собой документ содержащий несколько страниц. Все страницы отображаются одним потоком

Широкие возможности оформления текста на различном уровне от шрифта до абзацев

> Поддерживает несколько текстовых форматов

Специальные элементы – поля, позволяющие облегчить и автоматизировать работу с созданием оглавления, ссылок и оформления документа в целом

Позволяет вставлять объекты других приложений в документ

## **Современный вид Excel под Windows**

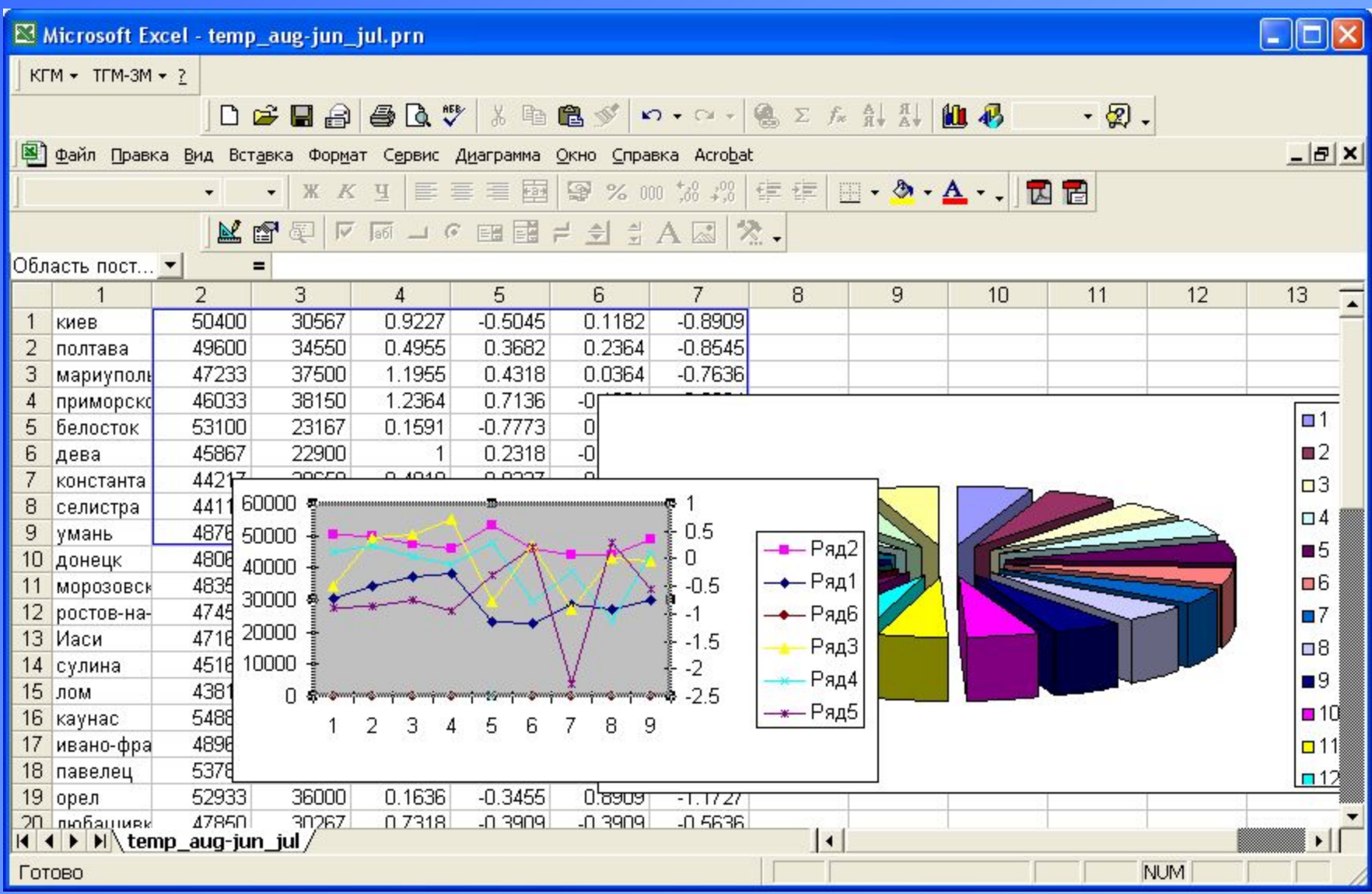

#### Excel

По работе с оформлением текста и сервисными настройками схожа с Word

Каждый файл представляет собой документ, называемый книгой

Книга состоит из нескольких страниц. Каждая страница открывается отдельно и называется слайдом

Каждая страница представляет из себя таблицу с 256 столбцами и свыше 65 тыс. строк

Координаты ячейки являются адресом, к которому можно обратиться из формулы

Содержимое ячеек таблицы может быть текстом, числовыми значениями и формулами как простыми, так и

Формулы разбиты по категориям. | | составными

Широкий набор построения различных диаграмм

## **Соврем вид PowerPoint под Windows**

<sup>®</sup> Входящие - Microsoft O

Ярлыки Outlook

 $\clubsuit$ 

Q .<br>Зходящие (3)

B

Ô

Ø

 $\vert \cdot \vert$  $\lambda$ Мои ярлыки Другие ярлыки

K. Всего элементов: 4, не прочитан

Файл Правка Вид Избранно BCO3AgTb · 马巴X

Входяц

 $|! \Box \nabla 0|$ 

 $\mathbf{I}$ 

 $\overline{6}$ 

 $\bullet$  $\overline{\mathbf{M}}$ 

X

 $\overline{\mathbf{M}}$ 

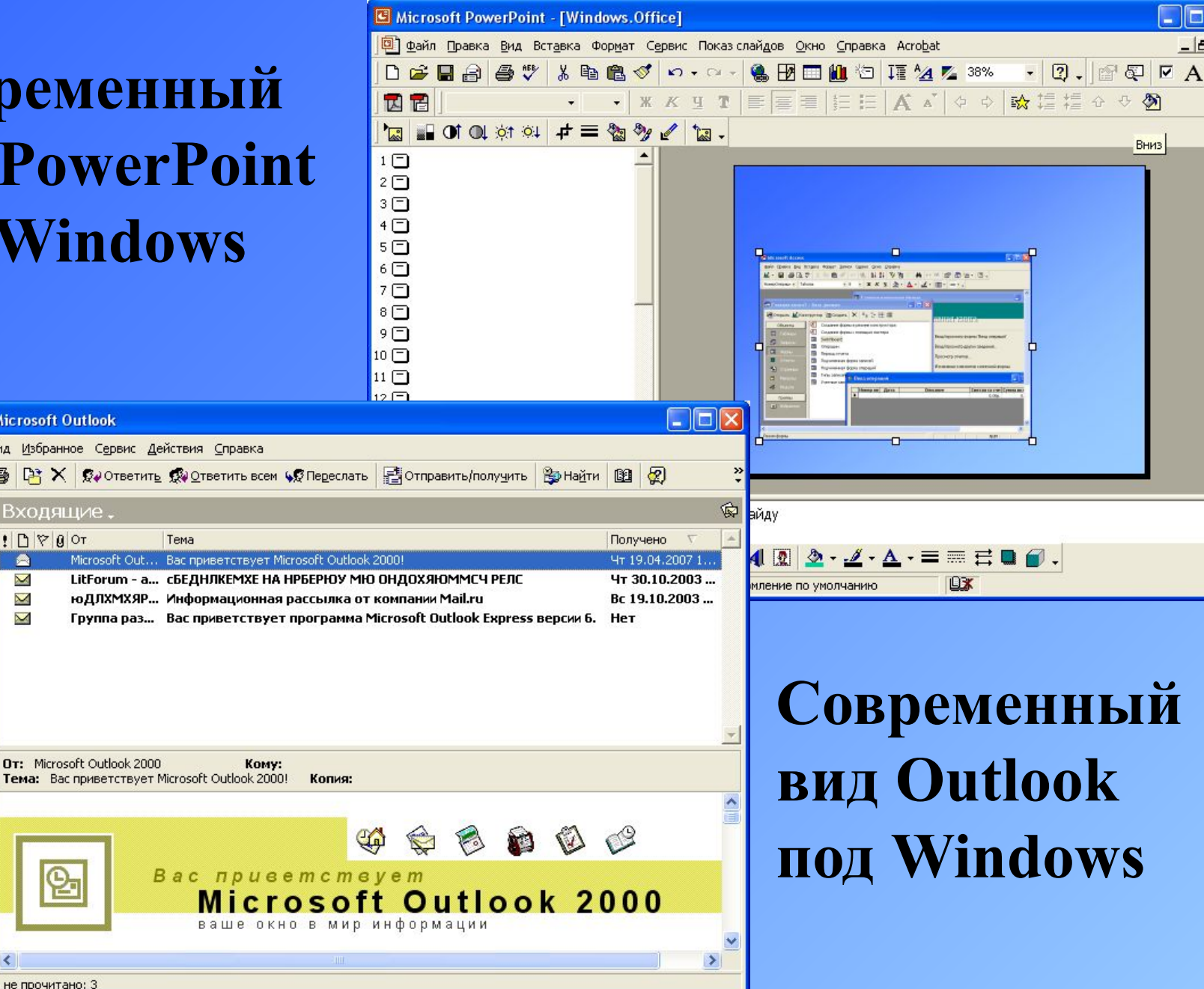

IE ш.  $-10$ 

 $\frac{1}{2}$ 

G

Вниз

#### PowerPoint

Два режима – редактирования и показа

Ко всем элементам можно применить видео и звуковые эффекты и анимацию

Текст вставляется в виде отдельной надписи.

Позволяет включать любые элементы из пакета Office и поддерживает их редактирование

Документ состоит из нескольких слайдов. К каждому слайду можно применить отдельное оформление и эффекты

#### **Outlook**

Почтовый клиент, соединяющийся с Интернетом для автоматического скачивания электронных писем на компьютер или их передачи в Интернет

Позволяет пользоваться нескольким пользователям,

разграничивая права доступа

## **Современный вид Access под Windows**

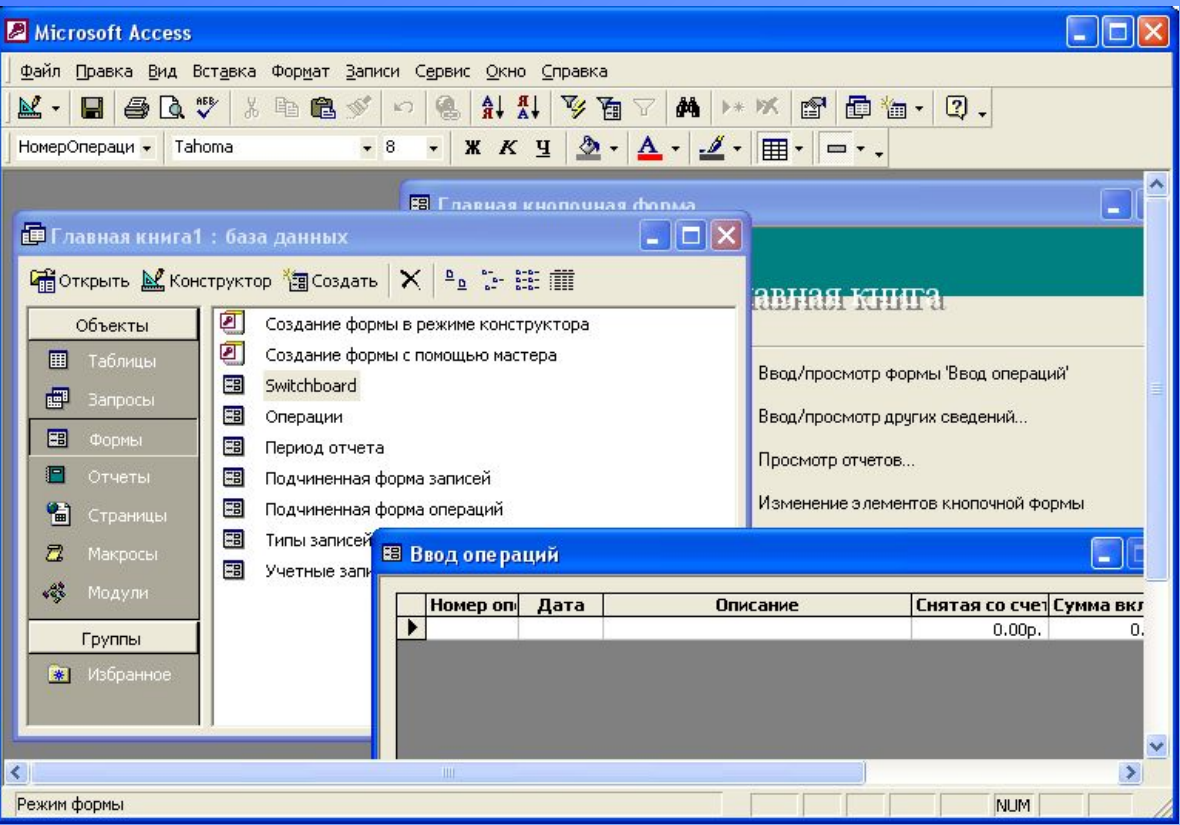

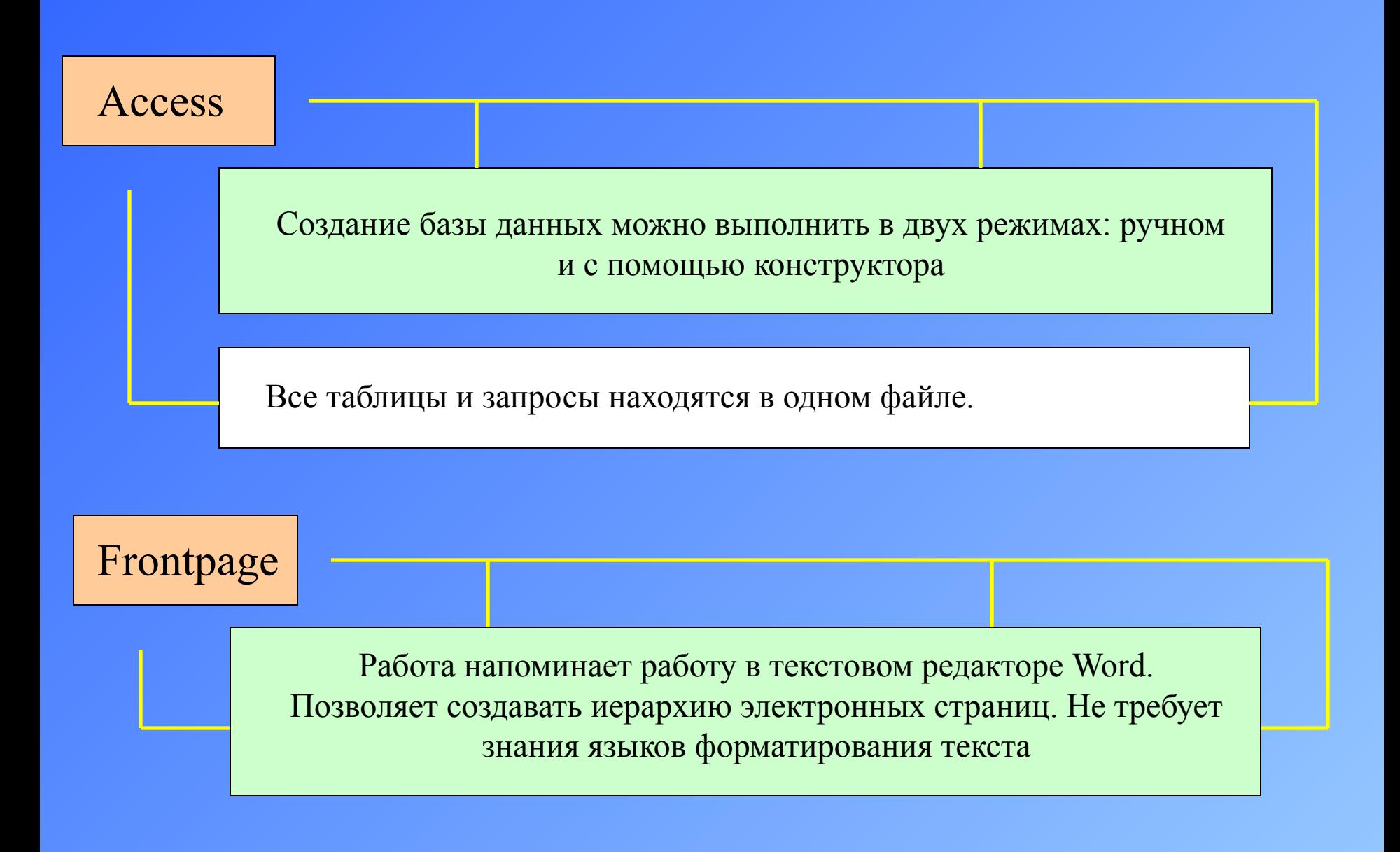

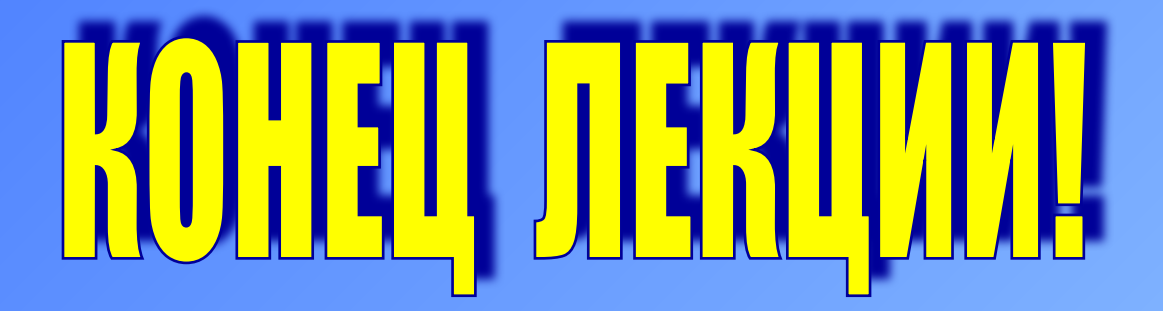